## **Расписание занятий 8 класса на 16.01.2024г.**

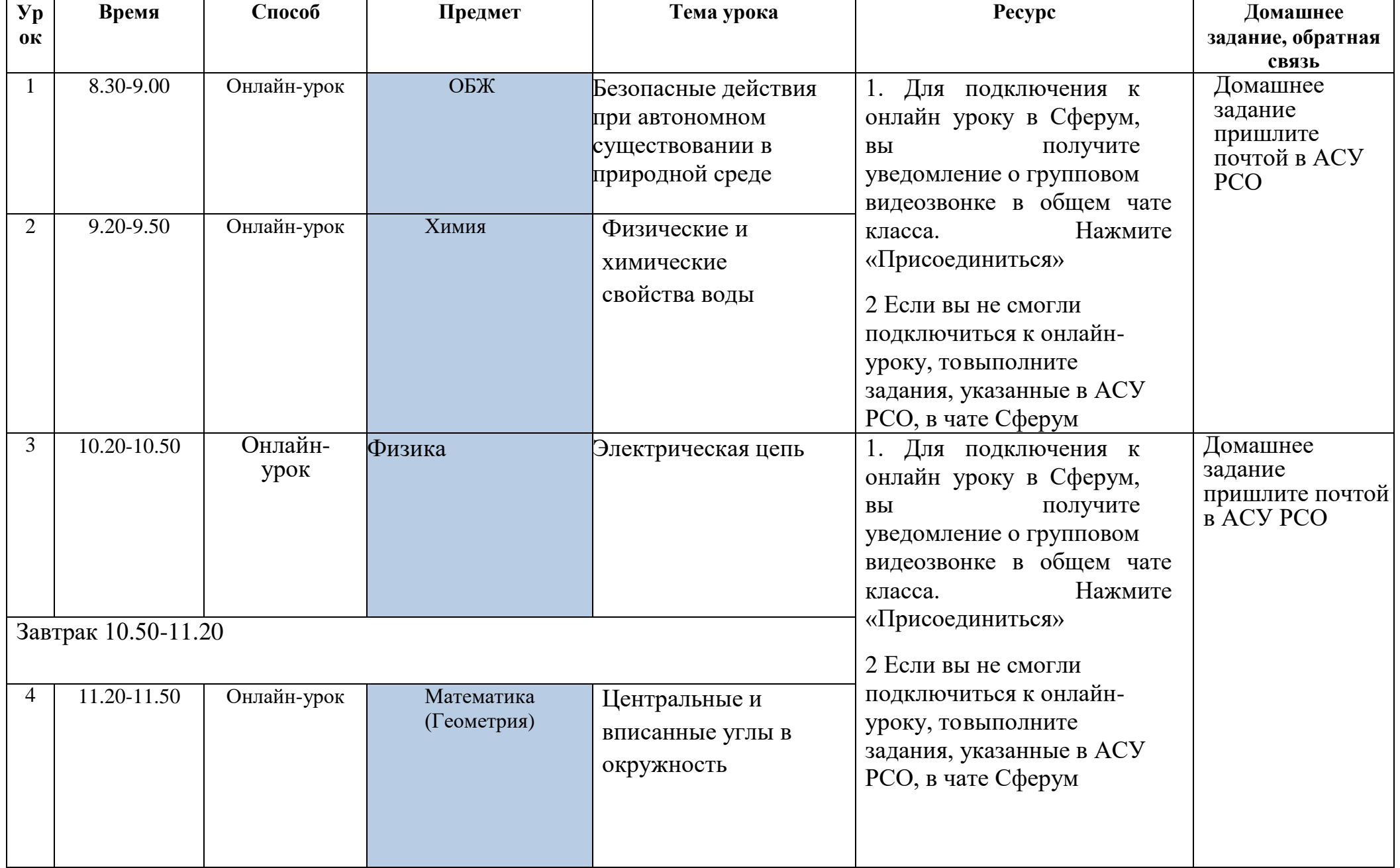

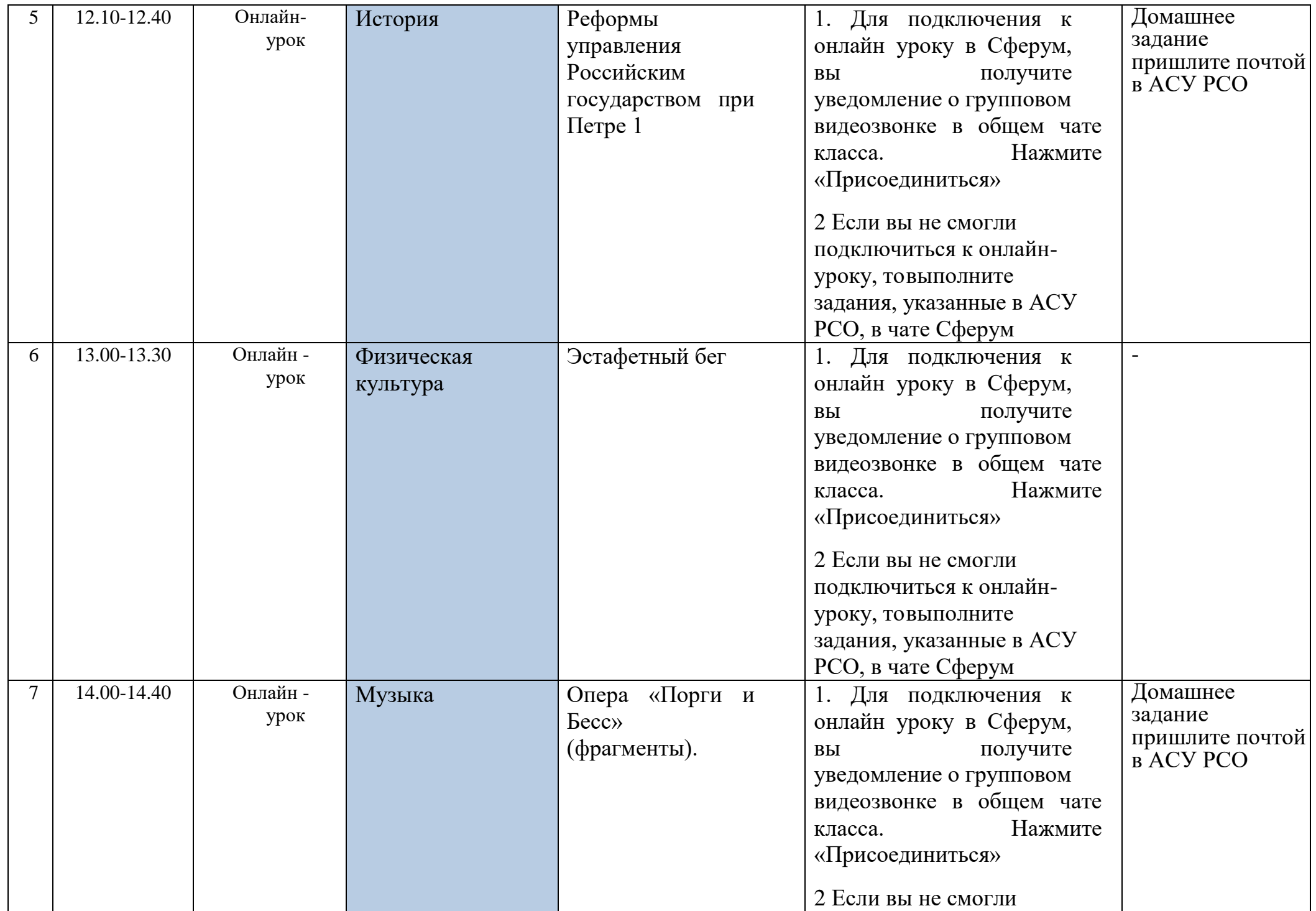

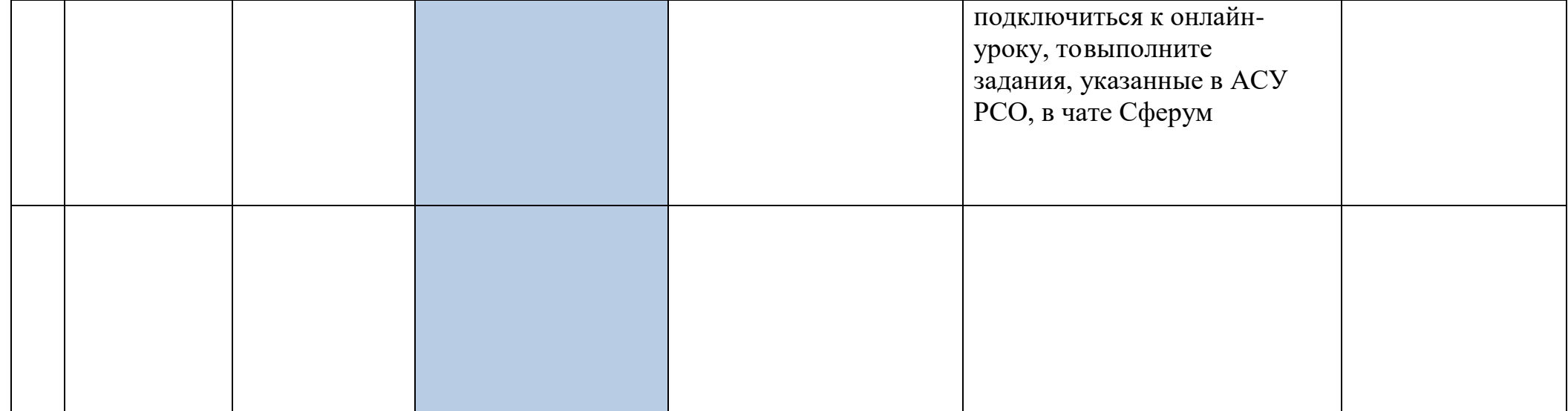